# **Apple Imac Desktop Computer Guide**

When people should go to the book stores, search instigation by shop, shelf by shelf, it is in fact problematic. This is why we give the books compilations in this website. It will unquestionably ease you to see guide **Apple Imac Desktop Computer Guide** as you such as.

By searching the title, publisher, or authors of guide you in point of fact want, you can discover them rapidly. In the house, workplace, or perhaps in your method can be all best place within net connections. If you aspire to download and install the Apple Imac Desktop Computer Guide, it is extremely easy then, past currently we extend the associate to buy and make bargains to download and install Apple Imac Desktop Computer Guide for that reason simple!

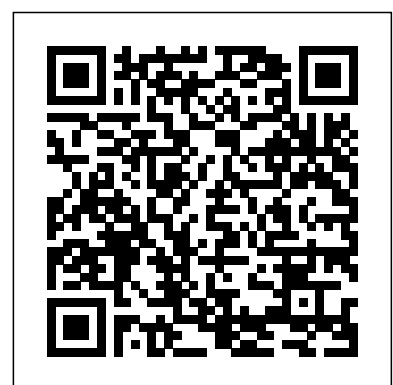

Best Mac buying guide 2020. There's a Mac for everyone but the range of choices can be confusing. We look at every Apple desktop and laptop computer available to help you decide which Mac to buy ...

#### **Mac Pro - Apple**

Get to know the Mac desktop. At the top of the screen is the menu bar and at the bottom is the Dock.In between is what's called the desktop.The desktop is where you do most of your work. You can change the look of your desktop by customizing the desktop picture and by choosing a light or dark appearance for the menu bar, desktop picture, Dock, and built-in apps.

## Apple iMac - Best Buy

AppleCare+ for Mac Every Mac comes with a one-year limited warranty and up to 90 days of complimentary technical support.AppleCare+ for Mac extends your coverage to three years from your AppleCare+ purchase date and adds up to two incidents of accidental damage coverage, each subject to a service fee of \$99 for screen damage or external enclosure damage, or \$299 for other damage, plus ... Apple Computers - Walmart.com

Mac Pro systems tested with an attached 5K display. Prerelease Adobe Photoshop 2020 21.0.04 tested using the crystallize, pointillize, radial blur, dust & scratches, and median filters. Performance tests are conducted using specific computer systems and reflect the approximate performance of Mac Pro and iMac Pro.

#### *New to Mac - Official Apple Support*

**Which MacBook, MacBook Pro, MacBook Air, iMac, iMac Pro ...** Apple's iMac is an ultra-thin all-in-one desktop computer, available in 21.5- and 27-inch sizes with an array of build-toorder upgrades. The iMac family was updated with 8th- and 9thgeneration...

#### Desktop & All-in-One Computers: Mac, Apple, PCs - Best Buy

Apple Imac Desktop Computer Guide

*MacRumors Buyer's Guide: Know When to Buy iPhone, Mac, iPad*

Global Nav Open Menu Global Nav Close Menu; Apple; Shopping Bag

# **Apple Imac Desktop Computer Guide**

Your Mac works seamlessly with your other Apple devices. With just a click or a tap, you can extend your Mac desktop using your iPad, effortlessly share files with friends, and more. Learn how to use your Mac and devices together To browse the macOS User Guide, click Table of Contents at the top of the page.

Apple Mac Instruction Manuals (Mac User ... - EveryMac.com

Download 558 Apple Desktop PDF manuals. User manuals, Apple Desktop Operating guides and Service manuals. Sign In. Upload. ... MacBook Pro Mac Computer . Specifications. Macintosh 128K. User ... Power Mac G5 PCI Card Guide. Replacement Instructions Manual. Power Mac M4934. User Manual. Power Mac M5453. User Manual.

*Buy iMac - Apple*

Learn how to set up and use your iMac. Find all the topics, resources, and contact options you need for your iMac.

## iMac - Official Apple Support

Use Migration Assistant to copy all of your documents, apps, and settings to your new Mac from another Mac or Windows PC. Transfer your files. ... and paste it on your iPad. Use your iPhone as an Instant Hotspot. You can even unlock your Mac with your Apple Watch. Continuity makes it all easy. Stay connected with Continuity. ... @Apple Support;

### iMac - Apple

If you're reading this article, chances are you're thinking about buying a new Mac computer and may be in need of a little guidance. Fortunately, we're quite familiar with Apple's Macs...

#### Mac - Apple

The Apple 27" iMac is an all-in-one desktop computer that merges a high-end display with the various computer components into a single unified device. Consistently upgraded with improved graphics chips, computing processes, and storage devices, Apple's iMac line continues to be their top desktop offering for home and office use.

iMac manual - mac basics- beginner's guide for mac - new to mac manual

Apple® computers Boasting elegant and easy-to-use interfaces that complement Apple's sleek aesthetics, high build quality and sophisticated ergonomics. Top-rated desktops and all-in-ones Our highest-rated desktops, as reviewed by customers.

### Get to know the Mac desktop - Apple Support

Apple Macintosh Instruction Manuals (User Guides) As per reader requests, direct links to official Apple Macintosh instruction manuals in PDF format -- hosted by Apple's own support site-- are provided below as well as on the specs page for each G3 and newer Mac.. Not sure which Mac you need to locate?

*Best Mac Buying Guide 2020: Which Mac Should I Buy ...*

Shop Best Buy for Apple desktop and all-in-one computers, including the iMac, Mac Mini, and Mac Pro models.

*Apple Computers: iMac, Mac Mini and Mac Pro - Best Buy*

Shop for Apple Computers in Electronics. Buy products such as Apple MacBook Air 13.3" Laptop Intel Core i5 8GB RAM, 256GB SSD 2015 MMGG2LL/A (Scratch and Dent) at Walmart and save.

# **Apple Desktop User Manuals Download - ManualsLib**

The iMac computer is an all-in-one Apple desktop with a small footprint and impressive style. Looks aside, many consider the consistency of the Apple iMac to be an attractive advantage over many of the available PC counterparts. The soul of the iMac computer is its OS X operating system.

Explore the world of Mac. Check out MacBook Pro, iMac Pro, MacBook Air, iMac, and more. Visit the Apple site to learn, buy, and get support.

### **macOS User Guide - Apple Support**

Macbook pro, iMac, Mac pro, mac mini, macbook retina display, macbook, El Capitan OS X, macbook air,apple laptop, apple computer,